VULCAN Dziennik VULCAN

## Jak grupowo wprowadzić do kartotek uczniów kończących szkołę datę opuszczenia szkoły?

Datę i powód opuszczenia szkoły przez ucznia rejestruje się w module *Sekretariat* w kartotece ucznia, w zakładce **Miejsce w szkole**. W przypadku uczniów kończących szkołę odpowiedni wpis do kartotek uczniów wprowadzany jest automatycznie po uzupełnieniu arkuszy ocen uczniów przez wychowawcę w module *Dziennik*.

## **Wprowadzenie dat do arkuszy ocen uczniów**

- 1. Zaloguj się do systemu *Dziennik VULCAN* jako wychowawca oddziału i uruchom moduł *Dziennik*.
- 2. Przejdź do widoku **Wychowawca/ Promocja uczniów** i w drzewie danych wybierz oddział (kończący w danym roku naukę).
- 3. Zaznacz uczniów, którzy opuszczają szkołę, poprzez wstawienie znacznika  $\checkmark$  w pierwszej kolumnie i kliknij przycisk **Zmień daty grupowo**.

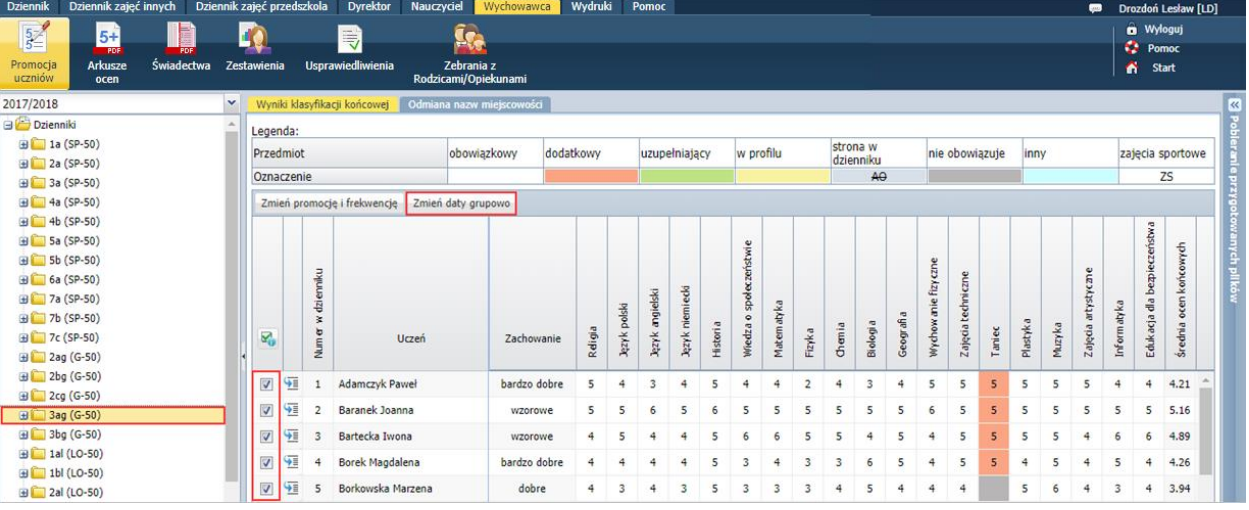

4. W oknie **Edycja dat** wprowadź datę rady pedagogicznej oraz datę i przyczynę opuszczania szkoły przez uczniów (tj. ukończenie szkoły). Kliknij przycisk **Zapisz**.

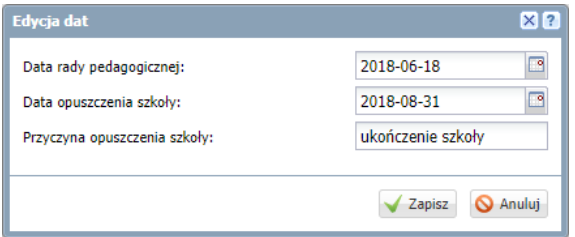

Wprowadzona data i przyczyna opuszczenia szkoły trafia:

- na arkusze ocen uczniów (moduł *Dziennik*),

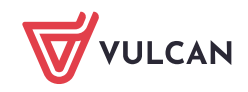

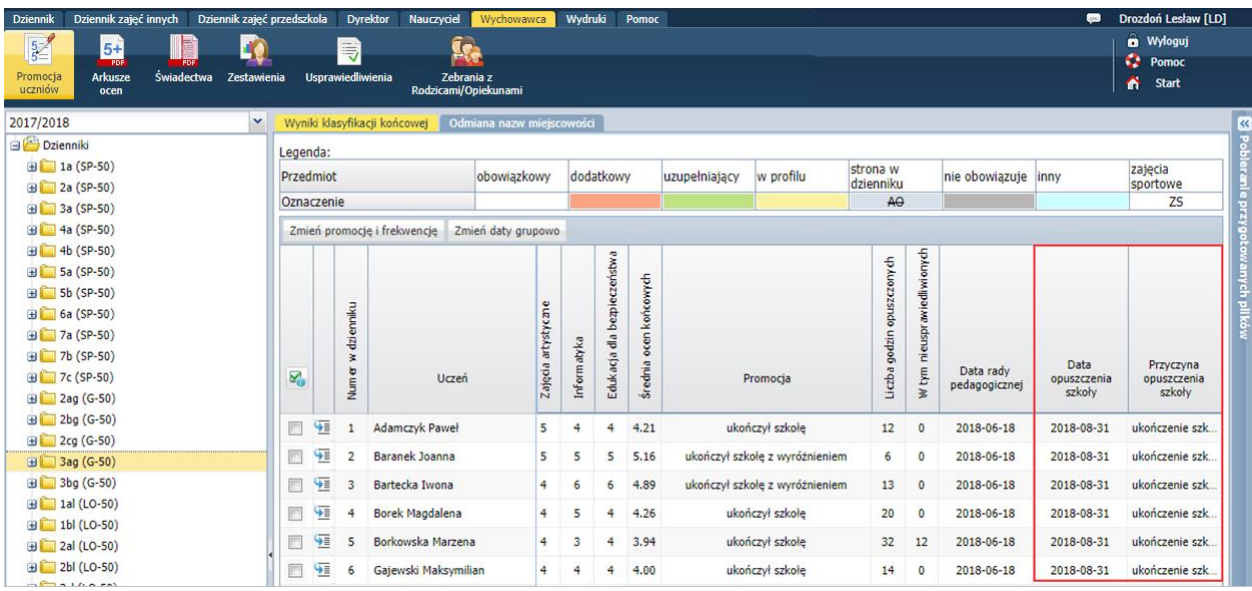

Rysunek 1. Widok **Wychowawca/ Promocja uczniów** – wyniki klasyfikacji końcowej oddziału

| Dziennik zajęć innych<br><b>Dziennik</b>                                                                                                    | Dziennik zajęć przedszkola<br>Wydruki<br>Dyrektor<br>Nauczyciel<br>Wychowawca<br>Pomoc                                                                                                    | Drozdoń Lesław [LD]<br><b>es</b>                     |
|----------------------------------------------------------------------------------------------------|----------------------------------------------------------------------------------------------------|------------------------------------------------------|
| $\sqrt{\frac{5}{5}}$<br>5+<br>Promocja<br><b>Arkusze</b><br><b>Świadectwa</b><br>Zestawienia<br>uczniów<br>ocen                                                                                                    | $\Rightarrow$<br><b>Usprawiedliwienia</b><br>Zebrania z<br>Rodzicami/Opiekunami                                                                                                    | <b>O</b> Wyloguj<br>e.<br>Pomoc<br><b>Start</b><br>Ä |
| 2017/2018                                                                                                    | v<br>Wyniki klasyfikacji końcowej<br>Dane ucznia                                                                                                    | $\overline{\mathbf{K}}$                              |
| Dzienniki<br><b>ED</b> 1a (SP-50)<br><b>ED</b> 2a (SP-50)<br><b>El</b> 3a (SP-50)<br><b>⊞</b> 4a (SP-50)<br><b>⊞</b> 4b (SP-50)<br><b>ED</b> 5a (SP-50)<br>ED 5b (SP-50)<br><b>⊞</b> 6a (SP-50)<br><b>ED</b> 7a (SP-50)<br>田 7b (SP-50)<br>田 7c (SP-50)<br><b>El</b> 2ag (G-50)<br><b>ED</b> 2bg (G-50) | <b>Paweł Adamczyk</b><br>Urodzony dnia 17 listopada 2002 we Wrocławiu numer PESEL 02311710517<br>Przyjety w roku szkolnym 2015/2016 do klasy pierwszej<br>Wpisany do księgi uczniów pod numerem 67<br>Adres zamieszkania ucznia: ul. Waniliowa 112/3, 50-306 Wrocław, Polska<br>Imiona i nazwiska rodziców i adresy ich zamieszkania:<br>Jan Adamczyk, ul. Waniliowa 112/3, 50-306 Wrocław, Polska<br>Dominika Adamczyk, ul. Waniliowa 112/3, 50-306 Wrocław, Polska | ranie przygoti<br>ī                                  |
|                                                                                                    | Informacja o spełnianiu obowiązku szkolnego poza szkołą:<br>Nazwa poradni, która wydała orzeczenie o potrzebie kształcenia specjalnego:<br>Informacia o indvwidualnym programie lub toku nauki:<br>Informacja o przedłużeniu okresu nauki:<br>Wydano świadectwo ukończenia szkoły:                                                                                                    |                                                      |
| <b>ED</b> 2cg (G-50)<br>□ 3ag (G-50)                                                                                                    | Informacja o innowacjach lub eksperymentach:<br>Uczeń brał udział w realizacji projektu edukacyjnego:                                                                                                    |                                                      |
| Adamczyk Paweł<br>Baranek Joanna                                                                                                    |                                                                                                    | Zmień                                                |
| <b>Bartecka Iwona</b><br><b>E Borek Magdalena</b><br>Borkowska Marzena<br>曽<br>Gajewski Maksymilian                                                                                                    | Dokonano sprostowania świadectwa szkolnego promocyjnego:<br>Wydano duplikat świadectwa:<br>Sporzadzono odpis arkusza ocen:                                                                                                    |                                                      |
| Górski Dariusz                                                                                                    | Data i przyczyna opuszczenia szkoły:<br>31.08.2018 ukończenie szkoły                                                                                                    |                                                      |
| 3 Jaworska Kalina<br>147 Jaziercki Raniamin                                                                                                    |                                                                                                    | <b>Zmień</b>                                         |

Rysunek 2. Widok **Wychowawca/ Promocja uczniów** – arkusz ocen ucznia, karta **Dane ucznia** do kartotek uczniów, zakładka **Miejsce w szkole** (moduł *Sekretariat*):

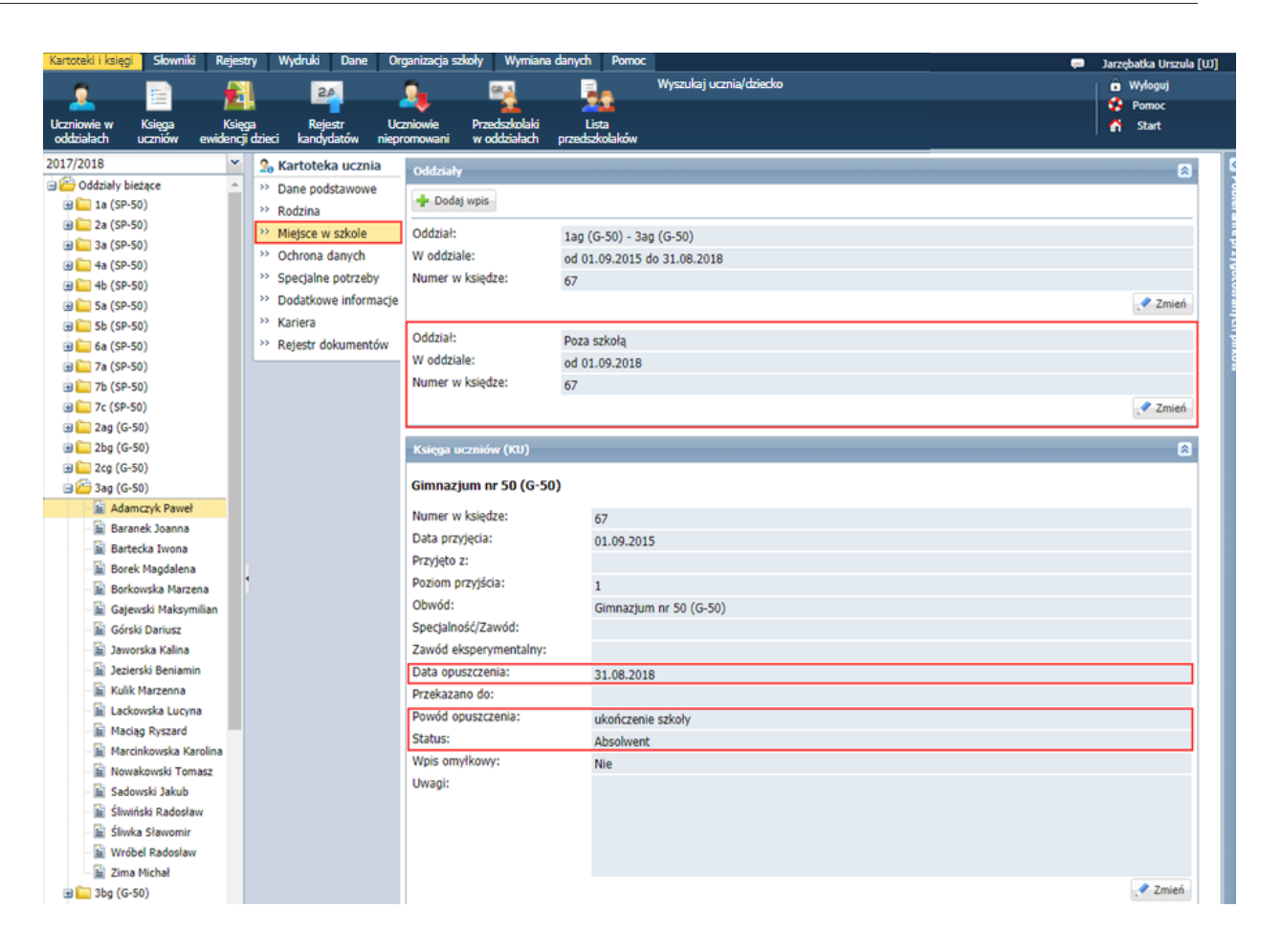

- do księgi uczniów (moduł *Sekretariat*):

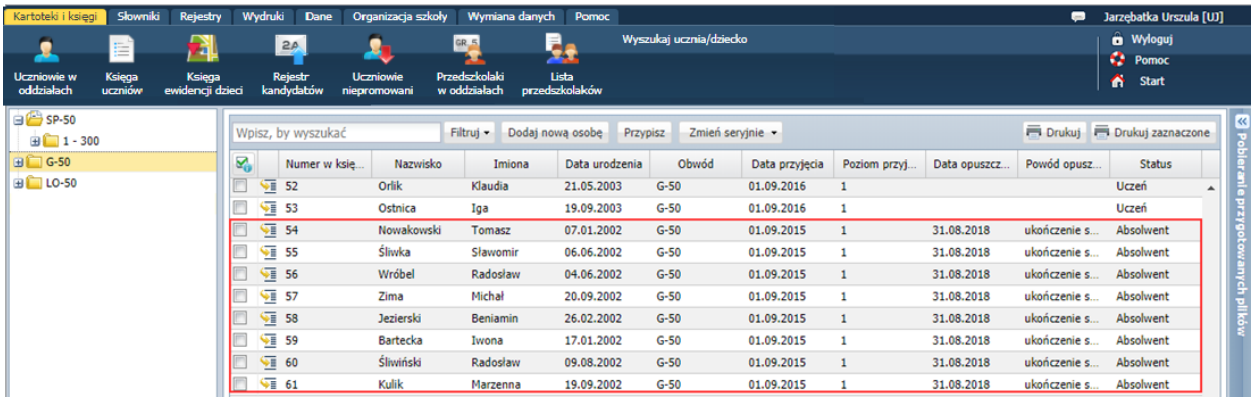

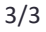

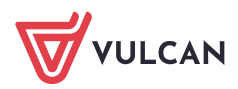